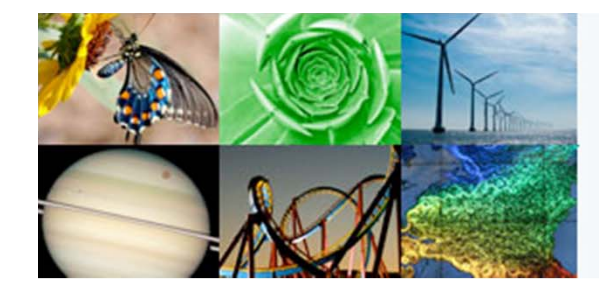

LACOL/SERC Q-bits Portal

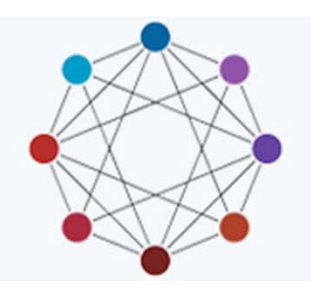

# **Testing Q‐bits in the Classroom**

A primer for faculty on testing Q‐bits

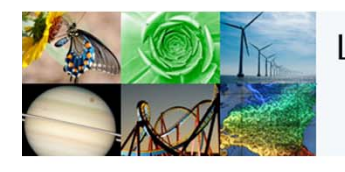

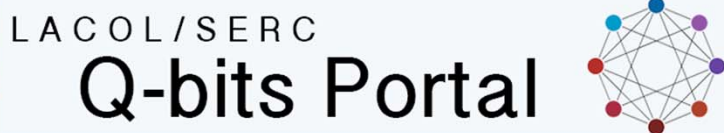

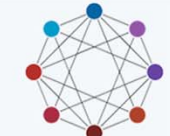

## **Overview**

- $\bullet$ What are Q‐bits? (a brief tour)
- •Options for using Q‐bits with your students
- $\bullet$ The research goals for our pilot project
- •• How to get started and support
- •Questions

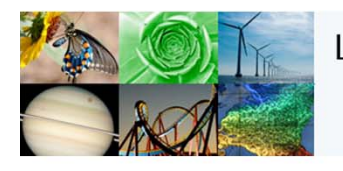

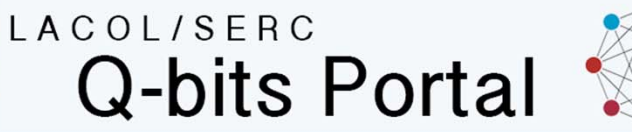

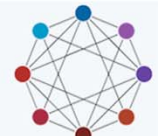

## What are Q‐bits?

- $\bullet$  Online modules in your LMS that provide students with the opportunity to review and practice their quantitative skills with examples from different disciplinary contexts.
- • Three Q‐bits will be tested in Fall 2017:
	- Logarithms
	- Linear functions
	- Choosing <sup>a</sup> graph to visualize data

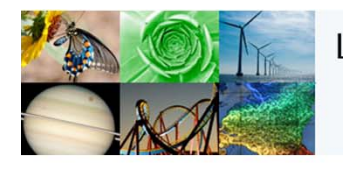

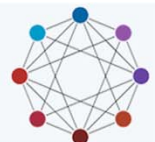

## What are the components of <sup>a</sup> Q‐bit?

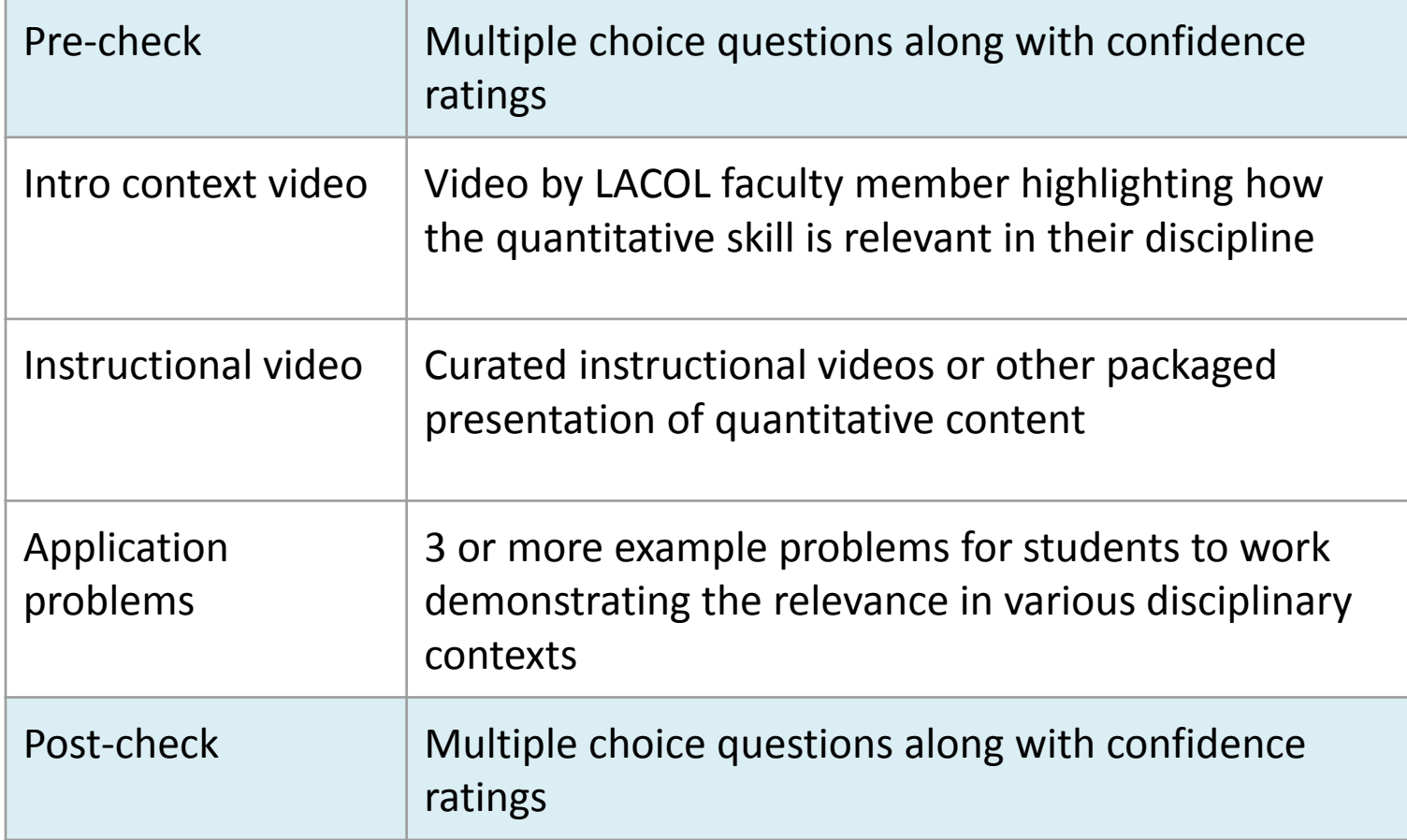

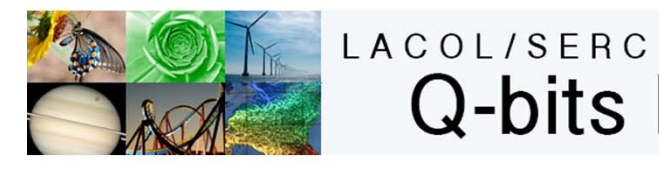

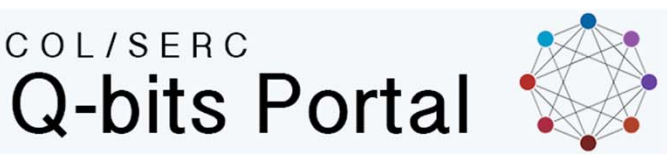

## What are the components of <sup>a</sup> Q‐bit?

Logs Q‐bit https://moodle.carleton.edu/course/view.php?id=26144

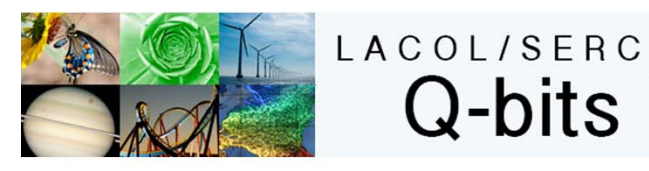

## Using Q‐bits with your class

Q‐bits can be used in your course in any number of ways:

- •● Link to relevant Q-bit(s) from your course page
- •List Q‐bits as <sup>a</sup> resource on the syllabus
- •Incorporate Q‐bits in <sup>a</sup> student assignment prompt
- • Make Q‐bits part of <sup>a</sup> class activity (required or optional) for individual students
- Ask students to look at <sup>a</sup> Q‐bit outside of class and use it as the basis for in‐class discussion or activities
- •Other options…

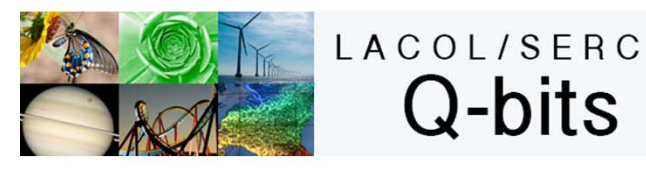

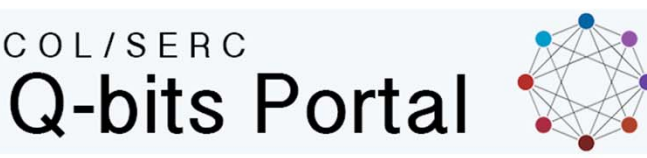

## Collaborative Research Goals

LACOL QS Research Goals, Fall 2017

- Do students use Q-bits when offered?
	- How do the demographics of the students who choose to use Q-bits instructional modules compare to the overall student demographics in a particular course?
	- Are there differences in the extent the modules are used that relate to how instructors makes Q-bits available?
- What impacts, if any, are possible to detect with this small intervention?
- • By collecting data across colleges and courses, we gain better evidence about how instructors use the Q‐bits, the effectiveness of Q‐bits, and how to improve them
- •We plan to apply for NSF IUSE funding in December 2017

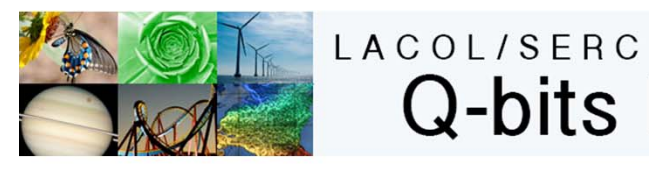

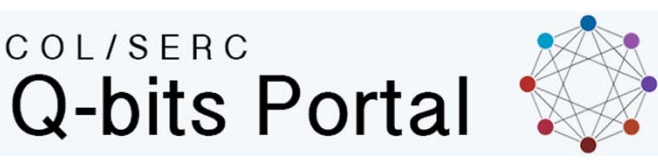

#### How to get started using Q‐bits

- Let us know what Q‐bits you would be interested in testing: https://serc.carleton.edu/qbits/test\_plan.html
- • Contact your IT liaison to make sure the appropriate Q‐bits are set‐up in your school's LMS:

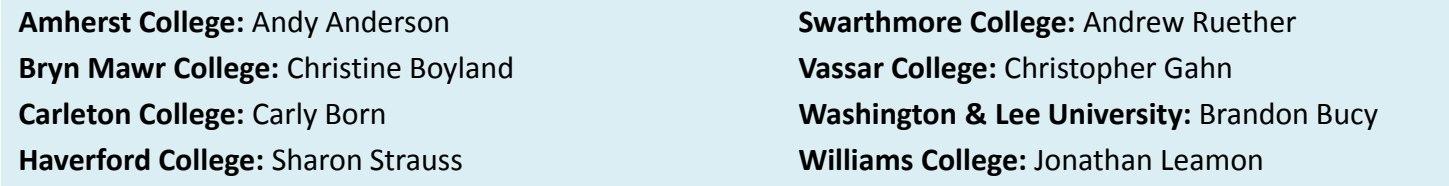

- Early in your course, give your students an overview of Q‐bits; explain how and why you would like them to use Q‐bits in the context of your course.
- • Ask every student in your course to complete the online consent form (whether or not they use the Q‐bit)

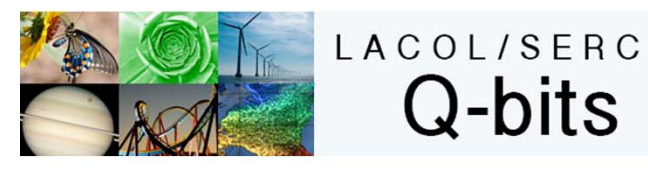

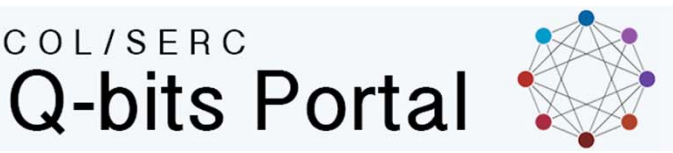

## Fall term testing

- $\bullet$ Use Q‐bits as you see fit
- $\bullet$  Ask all students who have used Q‐bits to complete the student reflection survey by mid‐November
- •Complete faculty reflection form by mid‐November
- $\bullet$ ● For detailed information see the Q-bit testing guide: https://serc.carleton.edu/qbits/test\_guide.html
- •• Contact Monica Bruckner <u>mbruckne@carleton.edu</u> for support

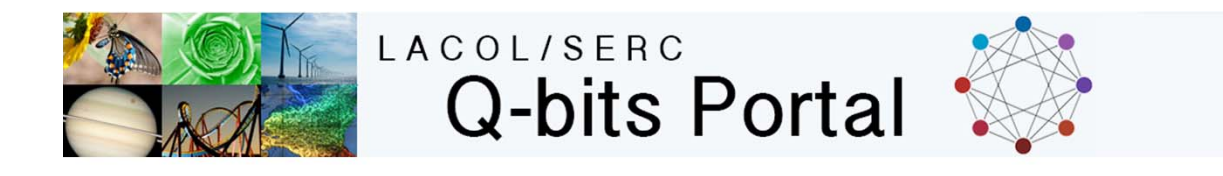

## Questions?

Sign up for testing: https://serc.carleton.edu/qbits/test\_plan.html Tester's guide: <u>https://serc.carleton.edu/qbits/test\_guide.html</u> Support contact: Monica Bruckner mbruckne@carleton.edu